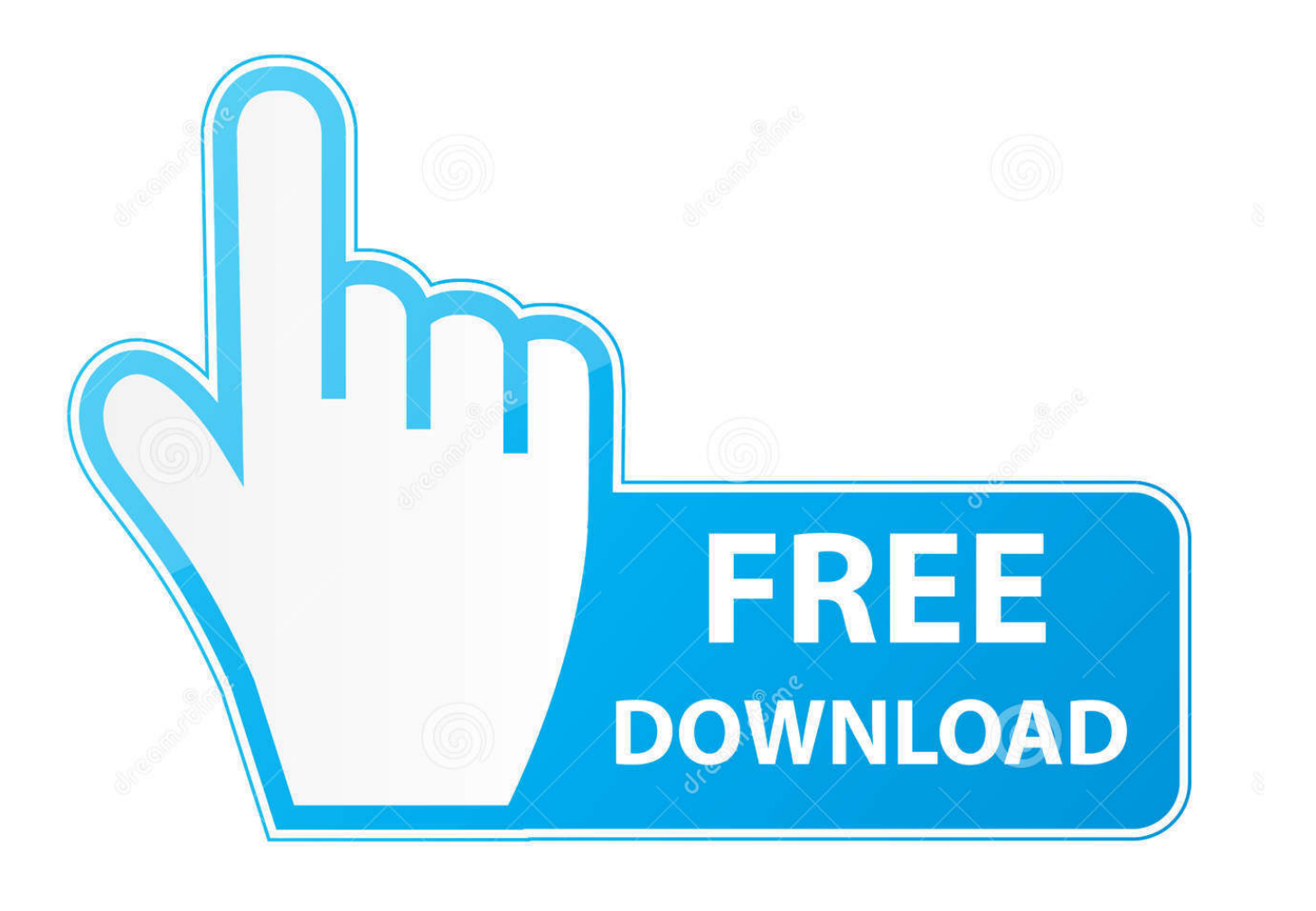

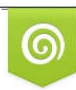

Download from Dreamstime.com previewing purposes only D 35103813 C Yulia Gapeenko | Dreamstime.com

É

[برنامج تحويل الفيديو الى صوت 3Mp ريل بلير](https://blltly.com/1ugppj)

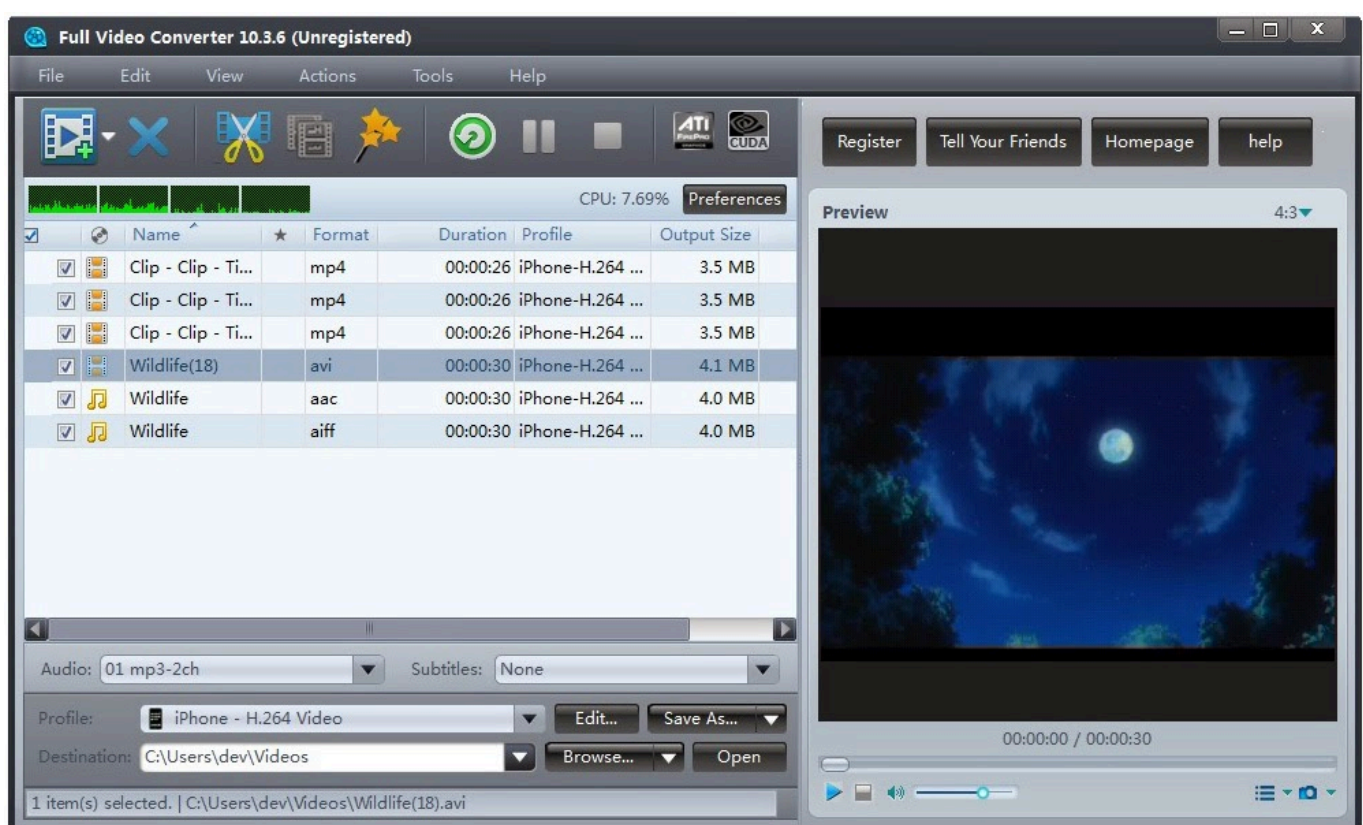

[برنامج تحويل الفيديو الى صوت 3Mp ريل بلير](https://blltly.com/1ugppj)

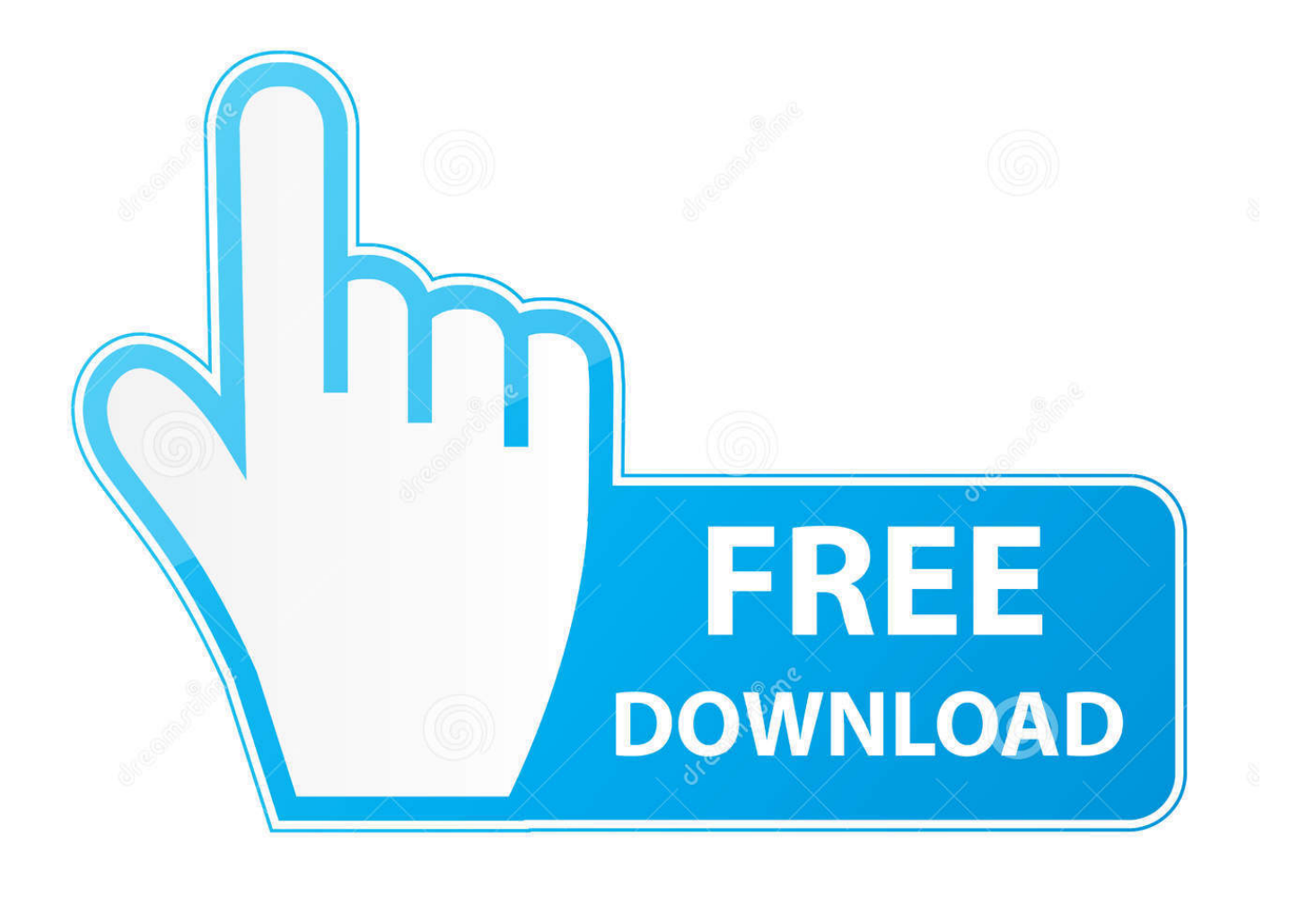

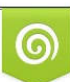

Download from Dreamstime.com or previewing purposes only D 35103813 O Yulia Gapeenko | Dreamstime.com

B

# يعتبر تحويل الصوت بين أكثر من 50 تنسيقاً صوتياً مثل 3MP و WAV و OGG و A4M و FLAC مفاجأة أخرى.

يمكنك استخراج الصوت من 4MP و AVI و WMV و HD و MKV و 4 K و MOV و FLV و V4F و VOB و DivX و WebM و GP3 و +300 تنسيقات الفيديو الشائعة والنادرة.. تخطى الى المحتوى قم باستخراج مقطع الصوت من ملفات الفيديو وحفظ بتنسيق 3MP و WMA و WAV و الجهد لك يوفر مما ، الصوت تحرير وتطبيقات الصوت أجهزة من مختلفة أنواع في استخدامها يمكنك بحيث التنسيقات من والمزيد Ringtone iPhone لتسجيل الصوت الفقد من الفيديو.. تخطى الى المحتوى قم باستخراج مقطع الصوت من ملفات الفيديو وحفظ بتنسيق 3MP و WMA و WAV و الجهد لك يوفر مما ، الصوت تحرير وتطبيقات الصوت أجهزة من مختلفة أنواع في استخدامها يمكنك بحيث التنسيقات من والمزيد Ringtone iPhone لتسجيل الصوت الفقد من الفيديو.. يعتبر تحويل الصوت بين أكثر من 50 تنسيقاً صوتياً مثل 3MP و WAV و OGG و A4M و FLAC مفاجأة أخرى.. ستقوم بعملية الدفع حتى 16 استخلاصًا / تحويلاً في وقت واحد! Converter WMA MP3 to Video Free قادر على إزالة الأجزاء غير المرغوب فيها من الصوت الخاص بك عن طريق التشذيب.

## [In Other Waters Download Free](https://woodsfuddcatar.localinfo.jp/posts/15721342)

بمجرد إضافة ملف ، نقوم فقط بتحديد الإعداد المسبق لضبط الجودة.. ستقوم بعملية الدفع حتى 16 استخلاصًا / تحويلاً في وقت واحد! = to Video Free يتوافق لا مقدمة وتثبيت تنزيل الرجاء ..التشذيب طريق عن بك الخاص الصوت من فيها المرغوب غير الأجزاء إزالة على قادر Converter WMA 3MP <u>Fire Pro Wrestling G English Patch </u>كل مشغلات الوسائط والأجهزة مع تنسيق صوت واحد.

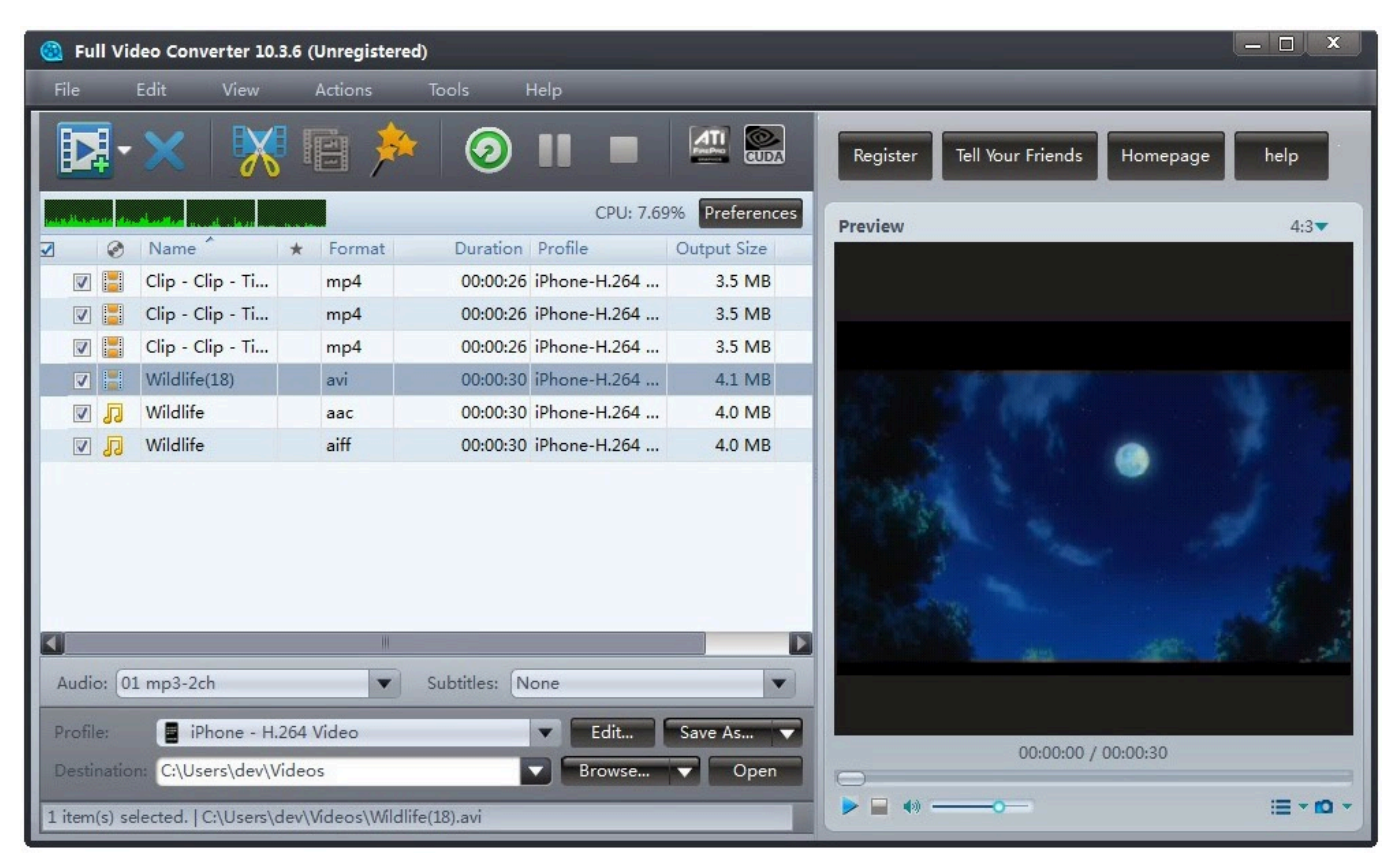

[How To Delete Templates In Word 2011 For Mac](https://inisabvie.mystrikingly.com/blog/how-to-delete-templates-in-word-2011-for-mac)

## [Music Player X For Mac](https://afternoon-peak-84064.herokuapp.com/Music-Player-X-For-Mac.pdf)

مع Converter WMA MP3 to Video Free ، أصبح الحصول على الموسيقى لمشغلات الموسيقى المناسبة أسهل من أي وقت مضى! هذا الفيديو الذكي لتحويل الصوت التطبيق سوف يساعدك في الحصول على الموسيقى التي سيتم تشغيلها على أي مشغل 3MP ، Zune ، iPod وأكثر من ذلك..

يساعدهم على تقديم مع فيديو مجاني إلى محول 3MP WMA ، يمكنك استخراج الصوت من جميع أنواع ملفات الفيديو للإخراج بتنسيق 3MP / WMA رنين نغمة لاستخدام الأغنية من روعة الأكثر الجزء حفظ فقط ، التسجيل نهاية / بداية في السكون حذف يمكنك الآن ..الدفعي الوضع في FLAC / WAV / ، إلخ.. عملية التحويل نفسها سريعة للغاية ويمكنها تقليل التحديدات الأصغر من الملفات الكبيرة.. الآن ، استمتع بموسيقاك الرائعة في أي مكان وزمان! <u>Ibm Imm Activation Key</u>فهو يقدم حًلا رائعًا لاستخراج الصوت من AVI و ASF و WMV والعديد من مقاطع الفيديو الأخرى.

### [Best Free Mac Virus Scan Software](https://raidemeco.storeinfo.jp/posts/15721340)

يفضل الأشخاص توفير وقتهم وبدلاً من قراءة مقالة كاملة ، يشاهدون مقطع فيديو مدته بضع دقائق.. الآن يمكنك حذف السكون في بداية / نهاية التسجيل ، فقط حفظ الجزء الأكثر روعة من الأغنية لاستخدام نغمة رنين ، إلخ.. مع Converter WMA MP3 to Video Free ، أصبح الحصول على الموسيقى لمشغلات الموسيقى المناسبة أسهل من أي وقت مضى! هذا الفيديو الذكي لتحويل الصوت التطبيق سوف يساعدك في الحصول على الموسيقى التي سيتم تشغيلها على أي مشغل 3MP ، Zune ، iPod وأكثر من ذلك.. لا قيود ، لا تسجيل الدخول | آمنة مع أي برامج ضارة يعمل على نظام التشغيل Windows وقت من الأصدقاء مع تشاركها أو بنفسك الصوتية إصداراتها تستمتع أن وتريد الموسيقية الفيديوهات بعض بجمع قمت هل XP-10 Download It s Free لآخر؟ هل لديك بعض مجموعات الأفلام في الآونة الأخيرة ، كل شيء متاح في تنسيق الفيديو.. يمكنك استخراج الصوت من 4MP و AVI و WMV و HD و MKV و 4 K و MOV و FLV و V4F و VOB و DivX و WebM و GP3 و +300 تنسيقات الفيديو الشائعة والنادرة.. لحسن الحظ ، فإن البرنامج [فتح ملف Pdf اون لاين تصغير حجم](https://boring-kowalevski-de24b4.netlify.app/--Pdf----.pdf)سيكون مثاليا لأولئك الناس الذين يرغبون في استخراج الملفات الصوتية بالجملة ، دون أي حدود. 9d406d0041

### 0041d406d9

[10 edition biology mader 8th](https://kavithalee.doodlekit.com/blog/entry/13903554/better-10-edition-biology-mader-8th)